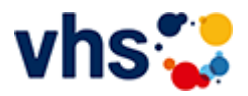

## Rechnungswesen und Steuern, Business Xpert

Geprüfte Fachkraft vhs Finanzbuchführung

## Xpert Business - Berufliche Weiterbildung mit bundesweit anerkannten Abschlüssen

Xpert Business ist das bundeseinheitliche Kurs- und Zertifikatssystem für die kaufmännische Weiterbildung an Volkshochschulen.

Xpert Business-Kurse vermitteln fundierte kaufmännische und betriebswirtschaftliche Kompetenzen vom Einstieg bis zum Hochschulniveau.

In überschaubaren Kursbausteinen werden Sie Schritt für Schritt zu anerkannten Fachkraft- und Buchhalter-Abschlüssen geführt. Jeder Baustein kann mit einer Prüfung abgeschlossen werden. So sichern Sie Ihren persönlichen Bildungserfolg kleinschrittig und unwiderruflich. Und das Beste: Einen abgeschlossenen Kursbaustein können Sie sogar in mehrere Abschlüsse einbringen.

- Alle Kursmodule mit Stundenzahlen und Lernzielkatalogen finden Sie auf der Xpert-Business-Webseite [\(http://www.xpert-business.eu/kursuebersicht.html](http://www.xpert-business.eu/kursuebersicht.html)).
- Alle Kursmodule werden als Webinare angeboten. Ihr Vorteil: Absolute Durchführungsgarantie!

# Credit-Points fürs Studium

An vielen Hochschulstandorten und Kammern werden für Xpert Business-Abschlüsse wertvolle Credit-Points für das Studium angerechnet

So zum Bespiel an 31 Standorten der FOM-Hochschule, mehreren Handwerkskammern und bundesweit an der Euro-Fernhochschule.

Genaue Informationen über Hochschul- und Kammer-Anerkennungen und Credit-Points erhalten Sie auf der Xpert Business-Webseite ([http://www.xpert-business.eu/hochschule\)](http://www.xpert-business.eu/hochschule).

# Was ist ein Webseminar bzw. Online-Seminar?

- Im Xpert Business LernNetz lernen Sie im Live-Webseminar mit einem\*r erfahrenen Online-Kursleiter\*in.
- An den Live-Webseminaren können Sie von zu Hause aus teilnehmen.
- Ein Live-Webseminar ist ein Seminar, das über das Internet gehalten wird und bei dem Sie live mit einem Kursleitenden verbunden sind, der einen Vortrag hält, Übungsaufgaben stellt oder Praxisfälle demonstriert. Über einen Chat haben Sie die Möglichkeit, Ihre Fragen an den Kursleitenden zur richten. Zudem wird das Webseminar aufgezeichnet und dient so als Grundlage für die Vor- und Nachbereitung von Kurssequenzen.

Hier können Sie sich ein Live-Webinar in einer Demo-Version anschauen: http://xpert-businesslernnetz.de/infovideo/aktuell.

# Xpert Prüfungen

Das Xpert Business Zertifikat erhalten sie nach einer Prüfung über 180 Minuten. Für Prüfung und Xpert Business Zertifikat fallen zusätzliche Gebühren von 75 Euro an.

Alle erreichbaren Xpert Business Abschlüsse finden Sie auf [www.xpert-business.eu.](http://www.xpert-business.eu/)

### Details zu Kurs 241JX50421 Finanzbuchführung 1 mit Xpert Business-Zertifikat

#### **Kursnummer 241JX50421**

**Status**

### **Titel**

### **Finanzbuchführung 1 mit Xpert Business-Zertifikat**

**Info**

Hier ist der klassische Einstieg für eine berufliche Qualifikation im kaufmännischen Bereich. Nach diesem Lehrgang verfügen Sie über fundiertes Grundlagenwissen zur doppelten Buchführung. Sie können unternehmerische Geschäftsfälle (z.B. in Form von Rechnungen, Belegen, Kontoauszügen) in Buchungssätze umsetzen und in der laufenden Buchführung erfassen. So sind Sie in der Lage, sich in unterschiedliche Buchführungssysteme einzuarbeiten und die laufende Buchführung eines Unternehmens zu erledigen. Die neu erworbenen Fähigkeiten können Sie direkt einsetzen und schon im Kurs mit zahlreichen Übungsaufgaben aus der betrieblichen Praxis üben.

### Kursinhalte:

Buchführungspflicht nach Handels- und Steuerrecht; Aufzeichnungspflichten; Gewinnermittlungsarten; Aufbau und Inhalte einer Bilanz; Inventurarten und -verfahren; Führen und Aufbewahren von Büchern; Buchen aller laufenden und gängigen Geschäftsfälle über Bestands- und Erfolgskonten mittels der in der Praxis gängigen DATEV-Standardkontenrahmen SKR 03/04; Trennung und Abschluss der Warenkonten; Buchen der Umsatzsteuer, Vorsteuer und Zahllast; Rechnungen im Sinne des Umsatzsteuergesetzes; Privatentnahmen; unentgeltliche Wertabgaben und Privateinlagen; Berücksichtigung von nicht und beschränkt abzugsfähigen Betriebsausgaben in Form von Geschenken; Bewirtungskosten; Reisekosten; Buchen von Personalkosten im Bruttolohnverfahren; Sachbezüge und geldwerte Vorteile; betriebliche und private Steuern; Buchen von Belegen.

Kursinhalte & Lernzielkatalog: www.xpert-business.eu/lernzielkataloge; Vorkenntnisse: keine; Prüfung & Zertifikat: Prüfung über 180 Minuten, Xpert Business Zertifikat; Für Prüfung und Xpert Business Zertifikat fallen zusätzliche Gebühren von 75 Euro an; Abschlüsse: Alle erreichbaren Xpert Business Abschlüsse finden Sie auf www.xpert-business.eu

### **Veranstaltungsort**

Online-Angebot, Xpert Business LernNetz

**Zeitraum** Di. 05.03.2024 - Di. 25.06.2024

**Dauer** 24 Termine

**Uhrzeit 18:30 - 20:30**

**Unterrichtseinheiten** 64 x 45 Minuten

**Kosten 432,00 €**

**Maximale Teilnehmerzahl**  $100$ 

**Empfehlung** 

**K** [Zurück](javascript:history.back();)